Univerzita Palackého v Olomouci

Přírodovědecká fakulta Katedra experimentální fyziky

# **BAKALÁŘSKÁ PRÁCE**

**Konstrukce a základní ovládání kvadrokoptéry**

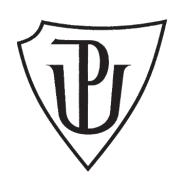

Autor Ondřej Krčmář Vedoucí práce Doc. Mgr. Jiří Tuček, Ph.D. Konzultant práce Mgr. Jakub Navařík, Ph.D. Studijní obor Aplikovaná fyzika Forma studia Prezenční Rok 2017

## **Bibliografická identifikace**

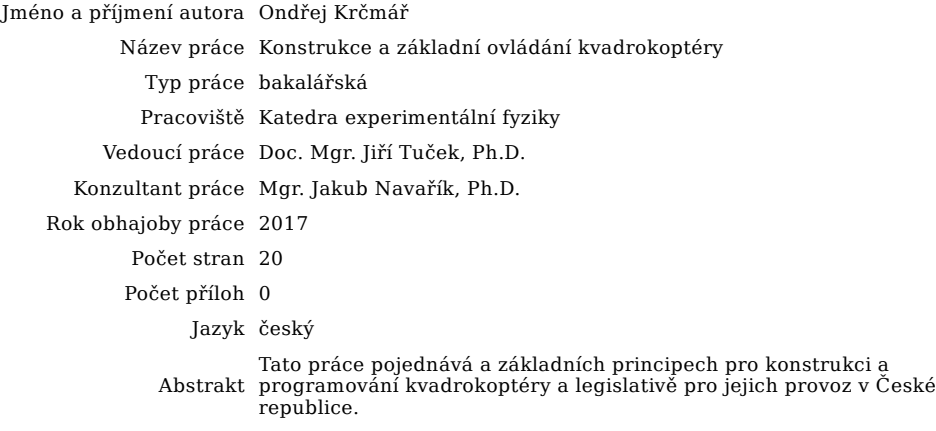

Klíčová slova kvadrokoptéra, elektronika, dron, letecký model

## **Bibliographical identification**

Author's first name and surname Ondřej Krčmář

Title Construction and basic control of a quadcopter

Type of thesis Bachelor

Department Department of Experimental Physics

Supervisor Doc. Mgr. Jiří Tuček, Ph.D.

Mgr. Jakub Navařík, Ph.D.

Year of presentation 2017

Number of pages 20

Number of appendices 0

Language czech

Abstract This thesis discuss basic principles for construction and programing of a quadcopter and legislation for its use in the Czech Republic

Keywords quadcopter, electronics, drone, model aircraft

Prohlašuji, že jsem předloženou bakalářskou práci vypracoval samostatně pod vedením Doc. Mgr. Jiřího Tučka, Ph.D. a s konzultací Mgr. Jakuba Navaříka, Ph.D., a že jsem použil zdrojů, které cituji a uvádím v seznamu použitých zdrojů.

V Olomoouci dne . . . . . . . . . . . . . . . . . . . . . . . . . . . . . . . . . . . . . . . . . . . . .

 $\begin{minipage}{.4\linewidth} \begin{tabular}{l} \multicolumn{2}{c}{\textbf{1} } \multicolumn{2}{c}{\textbf{1} } \multicolumn{2}{c}{\textbf{1} } \multicolumn{2}{c}{\textbf{1} } \multicolumn{2}{c}{\textbf{1} } \multicolumn{2}{c}{\textbf{1} } \multicolumn{2}{c}{\textbf{1} } \multicolumn{2}{c}{\textbf{1} } \multicolumn{2}{c}{\textbf{1} } \multicolumn{2}{c}{\textbf{1} } \multicolumn{2}{c}{\textbf{1} } \multicolumn{2}{c}{\textbf{1} } \multicolumn{2}{c$ 

## **Obsah**

Úvod 1. Teorie 1.1. Konstrukce 1.1.1. Rám 1.1.2. Motory 1.1.3. Elektronický kontrolér rychlosti (ESC) 1.1.4. Vrtule 1.1.5. Akumulátor 1.1.6. Řídící jednotka 1.2. Senzory a ovládání 1.2.1. Senzory 1.2.2. Ovládání 2. Praktická část 2.1 Základní koncept řídícího programu 2.2 Inicializace 2.3 Posun a stabilizace 2.4 Ukončení programu Závěr

- 
- Použité zdroje Literatura
	- Obrázky

#### **Úvod**

Kvadrokoptéry jsou létající stroje se čtyřmi rotory rozmístěnými ve vrcholech čtyřúhelníku a schopné vertikálního vzletu a přistání (VTOL). Jejich historie sahá až k začátku minulého století. První kvadrokoptéra vzlétla 29. září 1907 do výšky zhruba 60 cm.[1] Od 20. let minulého století se experimentovalo s použitím kvadrokoptér jako dopravního prostředku.[2] Tyto snahy však ztroskotaly na náchylnosti kvadrokoptér k havárii při selhání byť jen jediného z rotorů.

Prudký rozvoj elektrotechniky, spolu s možností vyrábět mnohem menší součástky než dříve, vedl k oživení konceptu čtyřrotorových létajících strojů. Kvadrokoptéry našly uplatnění jako hračky a v komerční sféře například k levnému natáčení leteckých záběrů. Dnes můžeme vícerotorové stroje označit za nejrychleji se rozvíjející odvětví dálkově ovládaných modelů.

Do této skupiny řadíme samozřejmě více druhů modelů. Definici této skupiny bychom mohli zjednodušit tak, že sem patří všechny létající stroje o alespoň třech rotorech, které nelze označit za letadlo. Kromě kvadrokoptér můžeme často spatřit také hexakoptéry či oktakoptéry. Hexakoptéry a oktakoptéry mají oproti kvadrokoptérám jednu výraznou výhodu. Selže-li jeden z rotorů, lze ještě bezpečně přistát. Větší počet rotorů však znamená také vyšší pořizovací cenu.

Nízká pořizovací cena a relativní mechanická jednoduchost jsou důvodem vysoké oblíbenosti kvadrokoptér. S oblíbeností souvisí i široká nabídka na trhu. Nejmenší kvadrokoptéry měří přibližně 5 cm × 5 cm, největší komerčně vyráběné mají půdorys čtverce o straně 50 cm. Na trhu můžeme najít také jednotlivé součásti pro stavbu kvadrokoptér. Rámy, motory, vrtule i veškerá elektronika. To vše lze zakoupit v modelářských obchodech.

V rámci této práce bych chtěl čtenáře seznámit s konstrukcí, základními principy a jednoduchým ovládáním kvadrokoptéry, umožňujícím snadné využívání modelu k různým měřením. Pro ověření svých poznatků jsem se rozhodl postavit celou kvadrokoptéru a naprogramovat její řídící jednotku.

## **1. Teorie**

#### **1.1. Konstrukce**

#### **1.1.1. Rám**

Rám je úplným základem konstrukce. Všechny ostatní součásti kvadrokoptéry jsou k němu přichycené. Rám navíc určuje, jak velkými vrtulemi bude možno náš model vybavit. Samozřejmě platí, že čím větší rám, tím více vybavení lze na model umístit. Přirovnáme-li kvadrokoptéru k automobilu, můžeme rám označit za kostru. Zvolíme-li rám s velkým vnitřním prostorem, ale krátkými rameny, budeme sice moci tvořit elektronické zázraky uvnitř, ale pohon bude značně limitovat maximální nosnost. Podobná situace by nastala u kostry automobilu s velkým prostorem pro posádku či náklad, ale malým motorovým prostorem. Žádný zázrak v podobě 1.9 TDI se konat nebude a vezmeme zavděk, když se nám podaří vymyslet umístění motoru 1.4.

Krom správné velikosti rámu je důležité vybrat také správný materiál. Na trhu najdeme jak celoplastové rámy, tak i rámy kompozitní či hliníkové. Nabídka sériově vyráběných rámů sice částečně omezuje výběr materiálu, nicméně lze zakoupit i celé desky z námi vybraného materiálu a jednotlivé části rámu si z nich vyřezat. Například desky z uhlíkových kompozitů lze zakoupit v tloušťkách od 0,3 mm do 25,4 mm. Výběr materiálu může výrazně ovlivnit odolnost celého rámu.

Celoplastové rámy jsou na trhu dostupné téměř výhradně pro miniaturní kvadrokoptéry. Často se pak jedná o skořápky spíš než o čisté rámy. Většinu strojů v plastovém provedení charakterizuje doba letu menší než 10 minut. Akumulátor umožňující delší dobu letu by takový model zatížil natolik, že by vůbec nevzlétl. Plastové a plexi desky jsou však dostupné a navíc ve velkém množství variant. Pro stavbu kvadrokoptéry z plastových, doma řezaných dílů bych volil neměkčené PVC, nebo silnější variantu plexi.

Sklolaminát je rozšířeným kompozitním materiálem, jehož vlastnosti závisí na použitých skleněných vlákech. Elektrotechnická varianta (E-glass) se vyznačuje vysokým elektrickým odporem, ale pro konstrukční účely je lepší výztuhová varianta (R-glass). [3] Zatímco při nárazech je výztuhová varianta sklolaminátu dokonce pevnější než aramid, známý též jako kevlar, při déle trvajícím namáhání praská poměrně snadno. Při aplikaci 80 % mezní síly stačí počkat 5 sekund a suchý sklolaminát praskne. Při aplikaci stejné síly na vlhký sklolaminát stačí dokonce poloviční doba. Celá struktura sklolaminátu navíc v průběhu času degraduje a ztrácí tak své výhody. [4]

Kompozit z uhlíkových vláken, často označovaný jako karbon, je dalším materiálem používaným pro sériově vyráběné rámy kvadrokoptér. Karbon není sice při nárazu tak pevný jako sklolaminát, jeho velkou výhodou však je, že nevykazuje výrazné změny deformace při opakování namáhání. [4] Navíc je výrazně méně náchylný k degradaci v průběhu času. Dalším důvodem oblíbenosti karbonu je jeho nižší hustota proti sklolaminátu. Na malých kvadrokoptérách však není úspora hmotnosti tak výrazná, zvlášť s ohledem na používání totožného spojovacího materiálu.

Posledním zástupcem materiálů pro sériové rámy je hliník. Ze všech často používaných materiálů má hliník nejvyšší hustotu. Rozhodně však nelze tvrdit, že by tuto nevýhodu kompenzoval odolností. Hliník se láme dokonce při slabších nárazech než vysokopevnostní karbon, který se běžně používá. Jeho výhodou je povrchová koroze, kterou můžeme pozorovat například i u mědi a která chrání vnitřní strukturu před degradací. Hliník se nejčastěji používá jako materiál pro nejvetší sériově vyráběné rámy.

Přehled nejběžnějších materiálů a jejich vlastností je v tabulce 1.Samozřejmě není potřeba držet se běžných materiálů. Dalo by se říci, že umíme-li nějaký materiál provrtat a vytvořit na něm rovné plochy, můžeme jej použít. Dokonale čisté zlato určitě nebude nejvhodnějším materiálem díky své hustotě a měkkosti. Použití 3D tiskáren nebo termoplastů však není neobvyklé. Vhodný materiál tedy určíme dle zamýšleného účelu kvadrokoptéry.

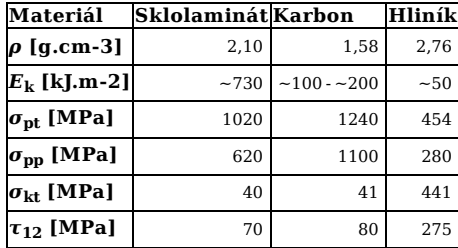

Tab. 1: Porovnání vlastností výztuhového sklolaminátu, vysokopevnostního karbonu a hliníku. Upraveno z [4] *E*k - vrubová houževnatost, *σ*pt - podélná pevnost v tahu, *σ*pp - podélná pevnost v tlaku, *σ*kt - příčná pevnost v tahu, *τ*12 - pevnost ve

smyku

Pro svou testovací kvadrokoptéru jsem zvolil sériově vyráběný rám Diatone Blade 150 ze sklolaminátu. Jedná se o modulární systém ze sklolaminátových desek tloušťky 2,5 mm spojovaných šrouby o průměru 2 mm. Nákres rámu je na obr. 1 a výsledná konstrukce na obr. 2 Celý rám váží přibližně 25,5 g, což je pouze o 4 g více než stejný rám z karbonu. Velkou výhodou rámů od firmy Diatone je zaměnitelnost ramen v rámci série. Bude-li tedy v budoucnu potřeba zvýšit nosnost modelu, stačí dokoupit sadu ramen většího rozměru a style="page-break-before: always;"odpovídající vrtule.

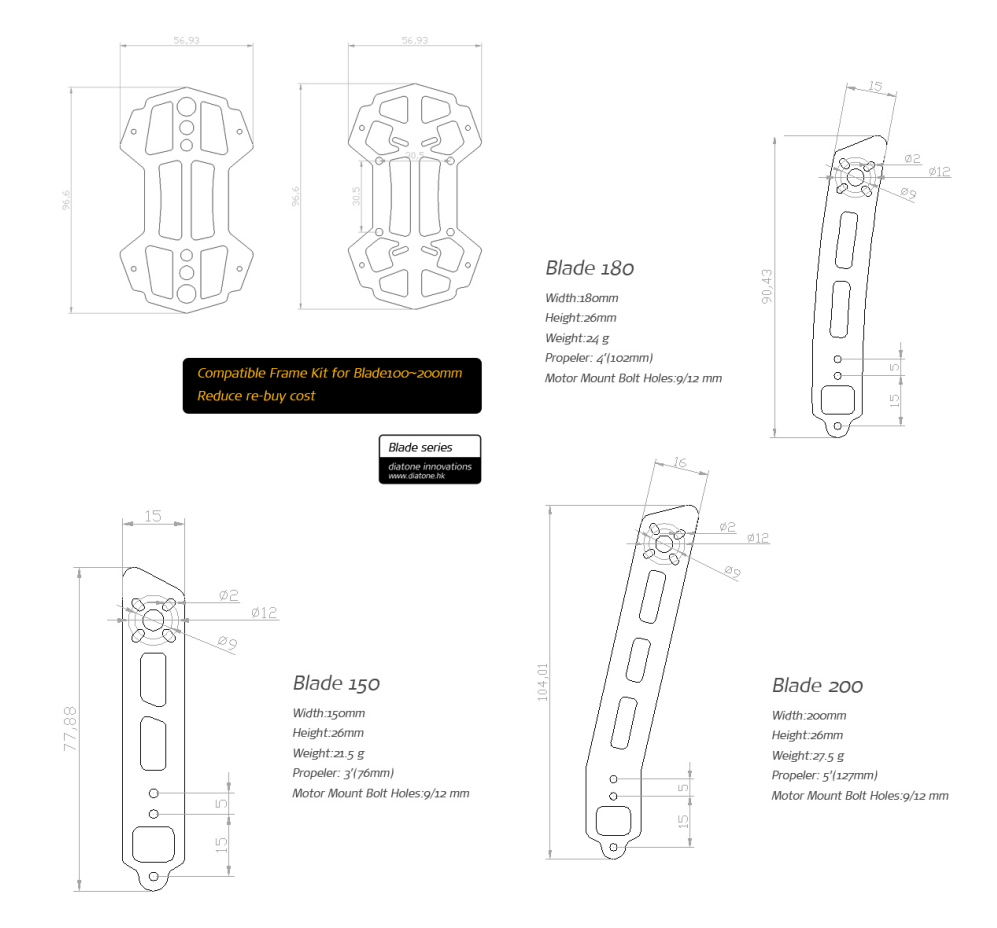

Obr. 1: Nákres modulárního sklolaminátového rámu Diatone Blade, upraveno z [O-1].

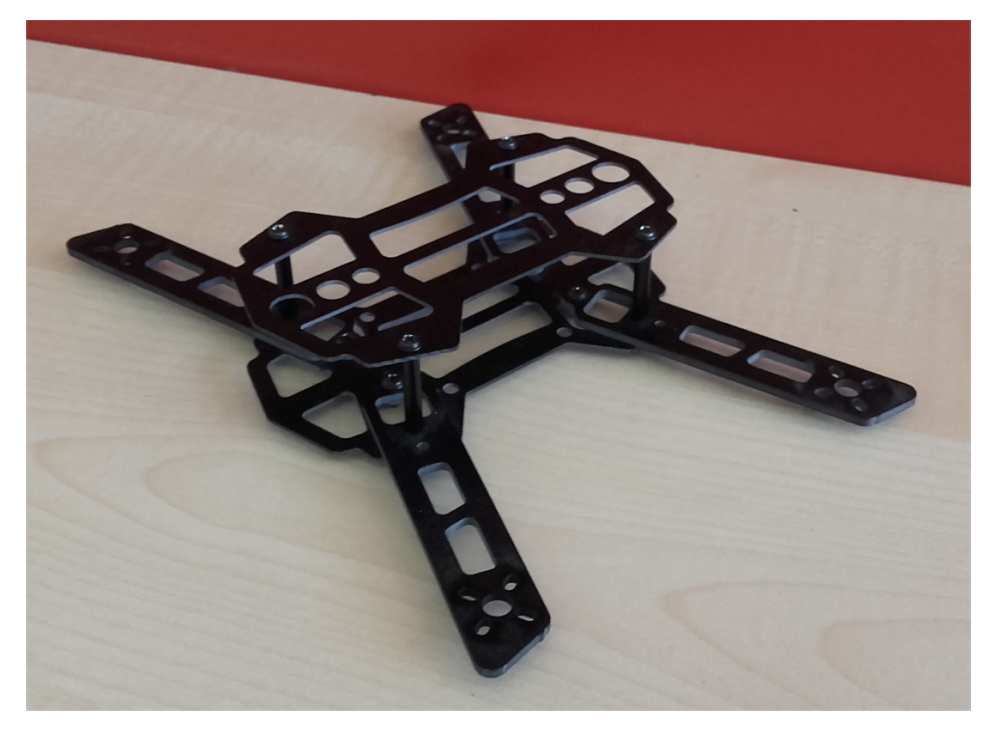

Obr. 2: Sestavený modulární sklolaminátový rám Diatone Blade 150.

#### **1.1.2. Motory**

Výběr motorů úzce souvisí s výběrem rámu. Velikost a hmotnost rámu však nejsou jediná kritéria pro výběr vhodných motorů. Krom standardních elektronických charakteristik, jako je odpor, maximální napětí a proud, bude u motorů stejně důležitý i generovaný tah a efektivita při daném tahu. Tyto vlastnosti nezávisí pouze na napětí a proudu, ale také na použité vrtuli. Dále bude důležité i provedení. Krom doma snadno sestrojitelných kartáčkových motorů (BDC) můžeme uvažovat také bezkartáčkové (BLDC), u kterých navíc existují dvě konstrukce.

Kosntrukce BDC motorů je jednoduchá. Na těle motoru jsou umístěny magnety tak, aby se jejich polarita při pohledu zevnitř střídala. U malých motorů se využívá dvou magnetů umístěných proti sobě tak, aby se přitahovaly. K rotoru je připevněná cívka, na kterou je napětí přiváděno kartáčkovým kontaktem. Kartáčky jsou umístěny tak, aby magnetická polarita cívky byla opačná vůči vnějšímu magnetickému poli. Podíváme-li se na kartáčkové motory větších rozměrů a výkonů, zjistíme, že používají více vůči sobě pootočených cívek. Větší počet cívek zajistí stálý směr otáčení. Ovládání rychlosti takového motoru může být velmi jednoduché. Zrychlení je způsobeno silou. Ta je v případě cívky úměrná magnetické indukci dané cívky. Konečně magnetická indukce je úměrná procházejícímu proudu. Ke změně rychlosti rotoru tak stačí pouze změnit proud procházející cívkou. Velkou nevýhodou BDC motorů jsou skokové změny napětí na cívkách. Uvažme chování cívky v obvodech se střídavým proudem. Na ideální cívce se indukuje napětí úměrné záporně vzaté časové derivaci proudu. [5] Skoková změna vnějšího napětí tak znamená indukci teoreticky nekonečného napětí na cívce, což způsobí výboj, který degraduje materiál kartáčku i kontaktu cívky.

Bezkartáčkové motory jsou vyráběny ve dvou variantách. Varianta s rotorem uvnitř (inrunner) se může na první pohled jevit podobná kartáčkovým motorům, kde také rotuje pouze střed motoru. U takových motorů jsou však na rotoru magnety a cívky zůstávají stacionární. Varianta zachovávající uspořádání s magnety okolo cívek pak má vnější rotor (outrunner). K roztočení motoru pak stačí přivést střídavé napětí na cívky. Tímto způsobem však může dojít k roztáčení rotoru oběma směry. U kvadrokoptéry ale potřebujeme definovaný směr otáčení, protože sousední rotory mají opačný smysl otáčení.

Inspirujeme-li se u třífázových motorů, můžeme vytvořit motor řízený třemi vodiči. Abychom však mohli správně nastavovat napětí na jednotlivé vstupy motoru, musíme vědět, jak je stator otočený. Tuto informaci dříve přenášely vodiče přenášejícící informace z Hallových senzorů. Dnes se k účelu správného časování využívá informace nesená nepětím na vstupu, který není aktuálně aktivní.

Bezkartáčkové motory ve variantě inrunner jsou efektivnější a výkonné. Jejich nevýhodou ale je vysoký počet otáček na volt. Pro malé vrtule toto není problém, pokud bychom však chtěli takovým motorem pohánět vrtule větší, budeme potřebovat jeho otáčky zpřevodovat. Outrunnery mají magnety přichycené k vnější konstrukci motoru. Díky rozložení rotující hmoty se tento typ motoru chová jako setrvačník. Obecně pak outrunnery produkují nižší otáčky na volt, ale větší kroutící moment. To umožňuje pohánět větší vrtule bez převodování, což má za následek tišší chod, levnější pořizovací náklady a jen minimální potřebu údržby. [6]

S ohledem na jejich vlastnosti se u kvadrokoptér používají téměř výhradně bezkartáčkové motory. Pro běžné aplikace se využívá nižší cena a hlučnost outrunnerů, zatímco soutěžní kvadrokoptéry využívají téměř výhradně efektivity a výkonu inrunnerů.[6] Zajímavou změnou na trhu jsou motory značky Emax s plastovou konstrukcí. Díky jejich nižší hmotnosti roste užitečná nosnost modelu. Pro svou testovací kvadrokoptéru jsem zvolil právě plastové outrunnery Emax PM1306 (viz obr. 3) o jednotkové hmotnosti 13 g. [7]

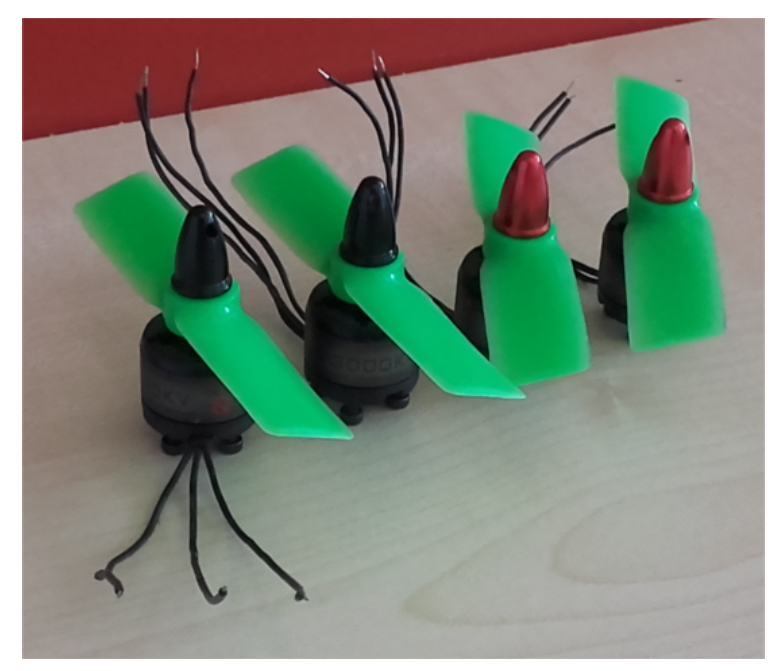

Obr. 3: Čtveřice motorů Emax PM1306 s vrtulemi.

#### **1.1.3. Elektronický kontrolér rychlosti (ESC)**

Kontrolér rychlosti je u BLDC motorů v podstatě nutností. Řídící jednotka vysílá do ESC snadno generovatelnou, obdélníkovou vlnu s proměnnou střídou (PWM - pulse width modulation). Tato vlna reprezentuje rychlost, jakou se má motor pod taktovkou daného ESC točit, a tím i napětí, jaké má ESC udržovat na aktivních řídících vodičích. Integrovat činnost kontroléru rychlosti do řídící jednotky by znamenalo potřebu devíti exkluzivních I/O pinů pro každý ze čtyř motorů. Dále bychom museli naprogramovat rutinu, která by ve správných okamžicích přepínala aktivní větve.

ESC převádí délku pulzů v PWM na hodnotu řídící proměnné *R*, která je určena jako poměr délky pulzu na 1 ms. Tato hodnota následně ovlivňuje, kdy se změní hodnoty napětí na jednotlivých vstupech motoru. Nejprimitivnějším způsobem, jak určovat rychlost motoru, je přepínání vstupů po určitém čase. Takto řízený motor běží velmi nekonzistentně a při snaze o prudké zvýšení rychlosti má tendenci tzv. přeskakovat. Další možností je změřit čas od odpojení větve po dosažení nulového napětí na dané větvi. K přepnutí vstupů dochází po uplynutí změřeného času od dosažení nulového napětí. Nevýhodou tohoto přístupu je, že k určení času přepnutí využívá předchozích událostí. Asi nejmodernější možností je porovnání hodnoty napětí na výstupu integračního článku neaktivní větve s hodnotou ovlivněnou řídící proměnnou. K přepnutí vstupů dochází v okamžiku, kdy výstup integrátoru opustí interval od -*R*·*C* do *R*·*C*.

Každý ESC má jmenovitý proud, který může trvale dodávat. [6] Nárazově je schopen dodávat proud větší, avšak budeme-li chtít čerpat proud vyšší než jmenovitý po delší dobu, hrozí nám akutně spálení kontroléru a s tím související pád kvadrokoptéry. Zvolit ESC s vyšším jmenovitým proudem, než plánujeme odebírat, je určitě dobrým krokem. Pro plastový motor PM1306 a obdélníkové vrtule velikosti 3030 lze očekávat proudový odběr do 4 A. Odpovídajícím ESC tak může být například mnou zvolený Emax BLHeli-6A s jmenovitým proudem 6 A.

#### **1.1.4. Vrtule**

S volbou rámu, motorů a ESC úzce souvisí výběr vrtulí. I u zcela plochého rámu jsme omezeni v maximální velikostí vrtulí tak, aby se jednotlivé vrtule nemohly srazit. Dále je potřeba, aby vrtule příliš nezatěžovaly motory, protože s rostoucí zátěží rostou i proudové nároky. Důležitými parametry vrtule jsou její průměr a stoupání. Jako průměr vrtule označujeme průměr kružnice, kterou opíše koncový bod vrtule během jedné otáčky. Stoupání vrtule pak souvisí se sklonem listu vůči rovině kolmé na osu otáčení vrtule. Uvažujme válec poloměru *r* mající společnou osu s vrtulí. Provedeme-li jednu kompletní otáčku vrtulí, posune se vrtule v nepoddajném prostředí o délku *H*. Tato délka je hodnotou stoupání vrtule v daném poloměru. V praxi se může hodnota stoupání vrtule měnit v závislosti na poloměru. V takovém případě se uvádí jmenovitá hodnota stoupání, což je hodnota stoupání ve třech čtvrtinách poloměru vrtule. [8]

Základní parametry modelářských vrtulí se běžně uvádějí čtyřmístným číslem, v němž je první dvojčíslí desetinásobkem průměru vrtule v palcích. Druhé dvojčíslí je pak desetinásobkem stoupání v palcích. Dalším parametrem vrtule je počet listů. S rostoucím počtem listů sice klesá účinnost a roste hmotnost vrtule, ale na stejný tah je potřeba vrtule menšího poloměru. [8]

Podrobněji můžeme vrtuli popsat charakteristikou půdorysného tvaru a profilu jejích listů. Mezi nejběžnější půdorysné tvary patří eliptické a obdélníkové. Co se profilů týče, mají nejčastěji listy největší tloušťku blíže k náběhové hraně, přibližně ve 30-40 % hloubky profilu. Výrazněji se liší vyklenutím horní a dolní strany listu. Zatímco u některých listů je spodní strana rovnou plochou, u jiných je vyklenutá o více než 25 % maximální tloušťky profilu.

Pro svou kvadrokoptéru jsem zvolil dvoulisté vrtule rozměru 3030 s obdélníkovými listy s plochou dolní stranou.

#### **1.1.5. Akumulátor**

Nejčastěji používanými akumulátory pro kvadrokoptéry jsou Lithium-polymerové články. Jmenovité napětí jednoho článku je 3,7 V. Za plně nabitý označíme článek poskytující napětí 4,2 V, naopak jako plně vybitý označíme článek s napětím 3 V. [9] Klesne-li napětí pod hodnotu plně vybitého článku, může dojít k poškození vnitřní struktury. Krom napětí a kapacity je každý článek charakterizován ještě koeficientem kontinuálního vybíjení udávaného v násobcích kapacity. Například baterie s kapacitou 2000 mA.h a koeficientem 30 C může bezpečne poskytovat 60 A až do plného vybití, které při daném koeficientu nastane za dvě minuty.

Jednočlánkové akumulátory jsou vhodné pro malé modely, neboť rostoucí výkon při stálém napětí vyžaduje růst proudu. Lithium-polymerové články se proto spojují do série, aby se výsledné napětí na svorkách zvýšilo. Stejně tak lze spojovat články paralelně a zvyšovat tím kapacitu akumulátoru. Označení akumulátoru 3S2P potom značí, že jde o šest shodných článků ve dvou paralelních sériích po třech. [8] Napětí takového akumulátoru je potom 11,1 V a kapacita je dvojnásobkem kapacity jednotlivého článku v akumulátoru.

Pro svou kvadrokoptéru jsem vybíral akumulátor podle několika parametrů. Rozteče mezi distančními sloupky zvoleného rámu jsou 55,3 mm a 41,8 mm. Výška sloupků je 19,75 mm. Navíc bylo potřeba počítat s rezervou na senzory pro stabilizaci a spojovací šroubky. Dalším důležitým parametrem je maximální dodávaný proud. Sečteme-li celkový maximální odebíraný proud všech čtyř ESC, dostaneme hodnotu 24 A. Akumulátor Gens ace v konfiguraci 2S1P s kapacitou 1000 mA·h má koeficient 25 C. Maximální bezpečný proud je tedy 25 A při 7,4 V. Elektrické charakteristiky tedy odpovídají našim požadavkům. Z rozměrového hlediska je tento akumulátor s délkou 71 mm, šířkou 36 mm a tloušťkou 13 mm přesně tím, co jsme hledali.

#### **1.1.6. Řídící jednotka**

Řídící jednotka nejjednodušších kvadrokoptér má pouze dva úkoly. Připojuje pohoné jednotky k napájení z baterie a interpretuje signály přicházející z ovladače pilota. Veškerá starost o stabilitu letu tak zůstává na pilotovi. Dnes patří takové kvadrokoptéry k těm nejmenším. S rostoucí velikostí rámů přibývají senzory umožňující ponechat kvadrokoptéru viset ve vzduchu v přednastavené výšce. Není neobvyklé, že je kvadrokoptéra vybavena GPS modulem. Taková kvadrokoptéra, je-li ponechána svému osudu, zůstává většinou na místě a to jak ve smyslu výškovém, tak i ve smyslu zeměpisných souřadnic. Toto chování je předepsáno jako jediné povolené pro letecké modely doplňkem X leteckého předpisu Ministerstva dopravy L2 - Pravidla létání.

Mluvíme-li o leteckém modelu, musí náš stroj splňovat hned několik podmínek stanovených právě doplňkem X. Musí být provozován pouze pro soutěžní, sportovní či rekreační účely. Nesmí být vybaven žádným zařízením umožňujícím automatický let na zvolené místo. Musí být po celou dobu letu řízen pilotem ve vizuálním dohledu. Nesmí překročit hmotnost 20 kg. Nesplnění kterékoliv z těchto podmínek mění klasifikaci stroje na bezpilotní letadlo. [9]

Na trhu lze najít široké množství již hotových řídících jednotek. Pro většinu z nich lze zakoupit i dálkové ovládání. Já se však rozhodl sestavit a naprogramovat vlastní řídící jednotku. Důvodem je můj záměr vytvořit kvadrokoptéru jednoduchou na ovládání, kterou by bylo možné použít jako základ pro model sloužící k vědeckým měřením. Mým přáním je, aby tato kvadrokoptéra nevyžadovala přílišnou kontrolu nad stabilitou. To klade jisté nároky na požitý mikrokontrolér. Řízení motorů vyžaduje čtyři kanály časovače umožňující PWM. Komunikace se senzory pro stabilizaci probíhá nejčastěji na sériovém rozhraní I2C (Inter-Integrated Circuit). Pro dálkové ovládání jsem zvolil bluetooth modul s rozhraním UART (universal asynchronous receiver/transmitter). Stabilizační algoritmus dále zvyšuje potřebný výpočetní výkon. Tyto požadavky splňuje například mnou vybraný 32-bitový mikrokontrolér STM32F410RBT6 od společnosti ST Microelectronics, pro který jsem si navrhl i desku plošných spojů, která je na obr. 4.

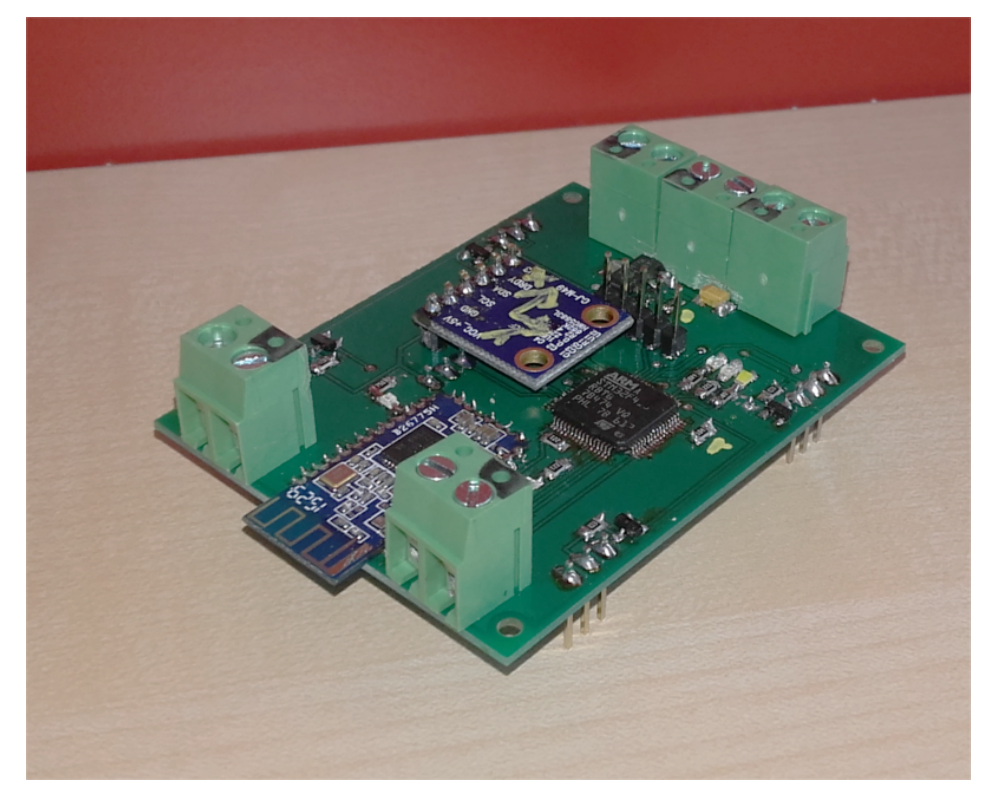

Obr. 4: Osazená DPS pro kvadrokoptéru.

#### **1.2. Senzory a ovládání**

#### **1.2.1. Senzory**

Mezi základní senzory můžeme řadit ty, které pomáhají udržet kvadrokoptéru v rovnováze. Do této skupiny bychom mohli zařadit gyroskopický senzor, akcelerometr nebo magnetometr. Díky neustále se zmenšujícím rozměrům a MEMS (Micro Electro Mechanical Systems) technologii, lze dnes tyto senzory zakoupit od různých výrobců v různých provedeních, ať už je řeč o jednosenzorových integrovaných obvodech, či o hotových měřících modulech kombinujících všechny zmíněné dohromady.

Základním předpokladem rovnováhy kvadrokoptéry je skutečnost, že nerotuje okole žádné osy. Toto lze měřit pomocí gyroskopického senzoru. MEMS gyroskopické senzory mohou být založené na různých mechanizmech, nejčastěji však využívají působení oscilací mikrostruktur a jejich ovlivnění Coriolisovou sílou. [10]

Další veličinou určující stabilitu je pohyb podél jednotlivých os. Akcelerometry, jak již název napovídá, měří zrychlení ve směru jednotlivých os. Je-li kvadrokopréta položena na vodorovnou podložku, tříosé akcelerometry by měly naměřit vektor tíhového zrychlení. Takto naměřený vektor lze použít k určení rovnovážné polohy respektive náklonu kvadrokoptéry. [10]

Gyroskopický senzor a akcelerometr však měří pouze změny polohy, nikoliv samotný pohyb. S použitím těchto dvou senzorů tak můžeme zajistit, že kvadrokoptéra zůstane v klidu nebo rovnoměrném přímočarém pohybu. Stabilitou však rozumíme pouze takové chování kvadrokoptéry, při kterém je v klidu vůči zemskému povrchu. Abychom takového chování dosáhli bez přímého kontaktu, potřebujeme znát aktuální polohu vůči Zemi.

Polohu můžeme určit například pomocí magnetometru. Nehomogenní magnetické pole Země ovlivňuje pohyb kvadrokoptéry pouze minimálně, magnetometry jsou však konstruované tak, aby právě toto pole dokázaly měřit. Krom  podélného pohybu však magnetometry slouží také ke kontrole velmi pomalých rotací, které gyroskop nemusí být schopen zachytit.

Pro účely dálkově ovládaných modelů a jednoduchost jejich stabilizace je vhodné, aby akcelerometr a gyroskopický senzor měly minimální vzájemnou vzdálenost a zároveň byly ideálně přímo v těžišti modelu. Z tohoto důvodu se nejčastěji používají šesti- a devítiosé senzory. Tímto samozřejmě není myšleno, že by měřily ve více než třech směrech, ale že kombinují tříosé senzory více typů. Šestiosé senzory kombinují nejčastěji gyroskopický senzor s akcelerometrem. Devítíosé pak přidávají ještě magnetometr.

Příkladem šestiosého senzoru je MPU-6050, součást modulu GY-521, který jsem využil na své kvadrokoptéře. Jeho součástí jsou akcelerometr a gyroskopický senzor s programovatelnými rozsahy. Výsledky měření jednotlivých hodnot se ukládají do daných registrů v paměti integrovaného obvodu a následně jsou na vyžádání posílány přes rozhraní I2C. Velkou výhodou MPU-6050 oproti modelu MPU-6000 je přítomnost druhého rozhraní I2C, které slouží k připojení dalších senzorů a získávání jejich naměřených hodnot. Řídící jednotka tak komunikuje pouze s jedním zařízením. Registry hodnot z externích senzorů navíc v paměti přímo následují za registry hodnot ze senzorů interních, což umožňuje řídící jednotce hromadné vyčítání všech hodnot jedinou komunikační sekvencí.

Tříosý magnetometr na mé kvadrokoptéře, HMC5883L, je také součástí hotového modulu CJ-M49. Opět se jedná o tříosý senzor s programovatelnými rozsahy. Stejně jako u MPU-6050 se výsledky měření ukládají do $\epsilon$ egistrů a jsou následně přenášeny pomocí I<sup>2</sup>C. S $\rm v$ ýhodou jsem tedy využil sekundárního rozhraní na MPU-6050 a magnetometr jsem připojil k němu.

#### **1.2.2. Ovládání**

Ovládání kvadrokoptéry bychom mohli definovat jako chování, které je řízeno příkazy pilota. Takové příkazy pak mohou pocházet ze dvou zdrojů. Jedním z nich je předem daná série uložená v paměti řídící y. Tento přístup by do pozice pilota posunul programátora. Druhým zdrojem je dálkový přenos příkazů v reálném čase. K tomuto přenosu je potřeba komunikační rozhraní. Ačkoliv existuje řada předchystaných dálkových ovladačů, pro svou kvadrokoptéru jsem zvolil jako komunikační rozhraní technologii Bluetooth, konkrétně Bluetooth modul HM-10.

Chování modulu HM-10 lze upravovat pomocí AT příkazů ve formátu: *AT+[vlastnost][hodnota]*. Takto lze nastavit název a pin Bluetooth vysílače, parametry UART rozhraní, chování modulu vůči komunikaci (master/slave/bridge) a logické hodnoty na I/O pinech. Pro řízení kvadrokoptéry využívám modul v režimu bridge. Veškerá data přijatá pomocí Bluetooth jsou předána na UART a opačně.

Komunikace mezi jednotlivými integrovanými moduly umístěnými na kvadrokoptéře probíhá pomocí sériových rozhraní I<sup>2</sup>C a UART. Obě tyto rozhraní fungují na dvou komunikačních vodičích. I<sup>2</sup>C je založena na společném hodinovém signálu na jednom vodiči (SCL) a obousměrném datovém přenosu na druhém (SDA). Data jsou platná v okamžiku, kdy je na SCL nastavena logická 1. Ke změně hodnoty na SDA dochází pouze, je-li na SCL logická 0. Výjimku z tohoto pravidla tvoří START a STOP bit, kdy dochází k poklesu respektive nárůstu hodnoty na SDA při SCL v logické 1.

Komunikace pomocí rozhraní UART využívá dvojice datových vodičů Rx (Recieve) a Tx (Transmit). Hodinový signál není společný, ale každý integrovaný obvod má vlastní oscilátor. Z tohoto důvodu je potřeba předem nastavit modulační rychlost, čili počet bitů na vodiči za jednu sekundu. Tímto je určen časový interval pro jeden bit a přijímající obvod by měl hodnotu bitu vyčítat přibližně v polovině tohoto intervalu. Standard UART dále umožňuje využití dvojice sinálních vodičů RTS (Request to send) a CTS (Clear to send) sloužících k optimalizaci datového přenosu. Dvojice vodičů jsou křížené, tedy výstup Tx jednoho obvodu je připojen na Rx druhého obvodu a stejným způsobem jsou propojené i RTS a CTS.

## **2. Řídící program**

## **2.1 Základní koncept**

Základní koncept řídícího programu znázorňuje obr. 5. Po zapnutí kvadrokoptéry následuje inicializace systémů řídící jednotky. Mikroprocesor si alokuje řídící proměnné pro rychlosti jednotlivých motorů a strukturu dvou proměnných pro dálkové ovládání. Dále je potřeba nastavit I/O piny pro časovač a<br>komunikační rozhraní UART a I<sup>2</sup>C. Je-li vše nastaveno správně systém vyčká na signál pro spuštění motorů, případně oknčení provozu.

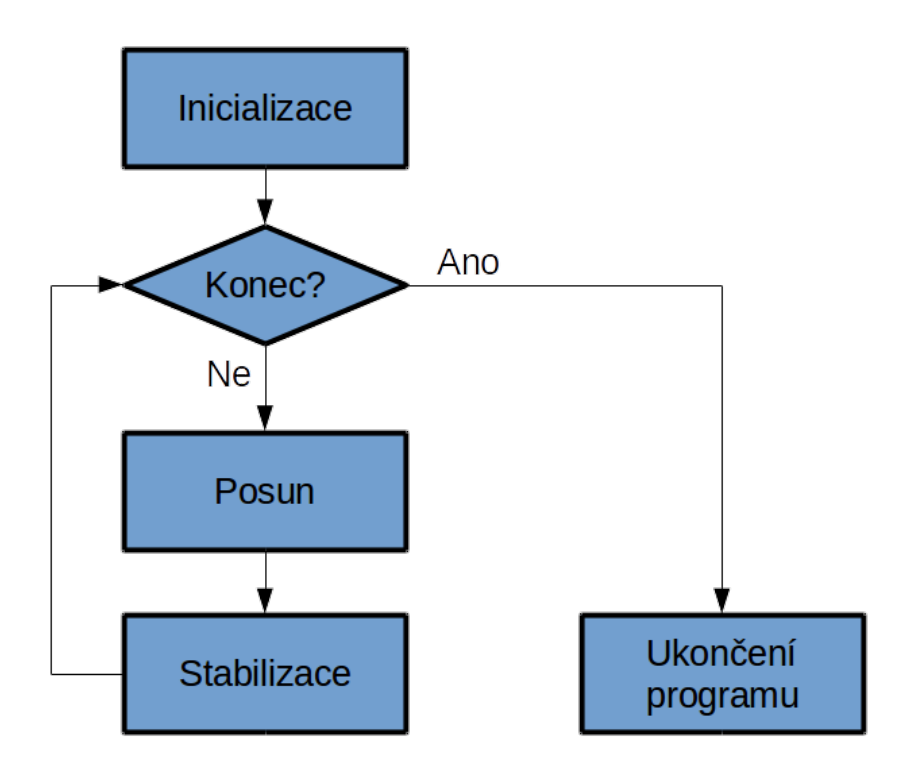

Obr. 5: Základní koncept řídícího programu.

## **2.2 Inicializace**

Prvním krokem inicializace je povolení řízení jednotlivých pinů. V rámci funkce *gpio\_init* (viz kód 1) je potřeba nejprve povolit časování pro použité porty. Následně se do inicializační struktury výrobcem předefinovaného typu *GPIO\_InitTypeDef* zapíší potřebné hodnoty a nakonec se celá proměnná zapíše do registru ospovídajícího portu. Typ *GPIO\_InitTypeDef* je určen pro nastavení pouze jednoho portu a lišící se hodnoty je potřeba přepsat, aby mohl být nastaven port další. Zápis struktury do registru zajišťuje předchystaná funkce *GPIO\_Init*. Nakonec je potřeba asociovat piny k jejich alternativním funkcím (časovač, UART,  $I^2C$ , ...).

*void gpio\_init(void){ GPIO\_InitTypeDef gp;*

// Povolení časování portů A, B a C<br>RCC AHB1PeriphClockCmd(RCC AHB1Periph\_GPIOA, ENABLE);<br>RCC\_AHB1PeriphClockCmd(RCC\_AHB1Periph\_GPIOB, ENABLE);<br>RCC\_AHB1PeriphClockCmd(RCC\_AHB1Periph\_GPIOC, ENABLE);

// Nastavení pinů portu A<br>gp.GPIO Pin = GPIO Pin 0 | GPIO Pin 1 | GPIO Pin 2 | GPIO Pin 3 | GPIO Pin 8 |<br>- GPIO Pin 9 | GPIO Pin 10 | GPIO Pin 11 | GPIO Pin 13 | GPIO Pin 4 |<br>gp.GPIO Mode = GPIO Mode AF;<br>gp.GPIO OType = GP

 *// Nastavení pinů portu B // Nastavení pinů portu C*

// Nastavení alternativní funkce pro časovač<br>GPIO\_PinAFConfig(GPIOA, GPIO\_PinSource8, GPIO\_AF\_TIM1);<br>GPIO\_PinAFConfig(GPIOA, GPIO\_PinSource9, GPIO\_AF\_TIM1);<br>GPIO\_PinAFConfig(GPIOA, GPIO\_PinSource10, GPIO\_AF\_TIM1);  *GPIO\_PinAFConfig(GPIOA, GPIO\_PinSource11, GPIO\_AF\_TIM1);*

 *// Nastavení alternativní funkce pro rozhraní UART // Nastavení alternativní funkce pro rozhraní I2C // Nastavení alternativní funkce pro programování*

 *return;*

*}*

#### Kód 1: Ukázka kódu funkce *gpio\_init*.

Dále je potřeba provést nastavení jednotlivých alternativních funkcí, které budeme potřebovat. Opět budeme využívat výrobcem předdefinovaných struktur, do kterých budeme zapisovat odpovídající hodnoty. Zaměřme se nyní na časovač (viz kód 2). který použijeme pro generování PWM k řízení motorů. Inicializační funkce *tim1\_init* nastaví 16-bitový časovač TIM1 jehož generátor PWM je možné nastavit v plném rozsahu. [11] Pro nastavení základního chování je použita struktura typu *TIM\_TimeBaseInitTypeDef* a pro jednotlivé kanály struktura typu *TIM\_OCInitTypeDef*. Pro jednotlivé kanály jsou použity jako rozhodné hodnoty proměnné pro řízení motorů. Nastavení komunikačních rozhraní UART a I2C stejně jako přímý přístup do paměti pro rozhraní UART se nastavují analogicky.

> *void tim1\_init(void){ TIM\_TimeBaseInitTypeDef tim; TIM\_OCInitTypeDef ocinit; // Povolení časování pro TIM1 RCC\_APB2PeriphClockCmd(RCC\_APB2Periph\_TIM1, ENABLE); // Nastavení čítače pro TIM1*

TIM Delnit(TIM1);<br>tim.TIM Prescaler = 1;<br>tim.TIM Period = 65535;<br>tim.TIM ClockDivision = TIM CKD\_DIV1;<br>tim.TIM CounterMode = TIM\_CounterMode\_Up;<br>TIM TimeBaseInit(TIM1, &tim);

 *// Nastavení kanálu 1 pro TIM1 ocinit.TIM\_OCMode = TIM\_OCMode\_PWM1; ocinit.TIM\_OutputState = TIM\_OutputState\_Enable; ocinit.TIM\_OCPolarity = TIM\_OCPolarity\_High; ocinit.TIM\_Pulse = a; TIM\_OC1Init( TIM1, &ocinit); TIM\_OC1PreloadConfig(TIM1, TIM\_OCPreload\_Enable);*

 *// Nastavení kanálu 2 pro TIM1 // Nastavení kanálu 3 pro TIM1 // Nastavení kanálu 4 pro TIM1*

 *return;*

*}*

#### Kód 2: Ukázka nastavení TIM1 a PWM.

Po nastavení mikroprocesoru je potřeba nastavit externí moduly připojené přes jednotlivá komunikační rozhraní. Přes rozhraní UART je připojený pouze BlueTooth modul HM-10. Jeho nastavení se provádí pomocí tzv. *AT příkazů*, pomocí kterých se nastavují parametry pro komunikaci přes UART i Bluetooth vysdílač stejně jako další chování modulu. Syntaxe těchto příkazů je *AT+[vlasnost][hodnota]*. Modul na takový příkaz odpoví ve formátu *OK+SET:[hodnota]*. Pro jednodušší práci s těmito příkazy a odpovědmi jsem si napsal funkce *AT\_write*, *AT\_read* a *AT\_verification* viz kód 3. Funkce *RED* v *AT\_verification* má za úkol zastavit program a signalizovat chybu rozsvícením červené diody.

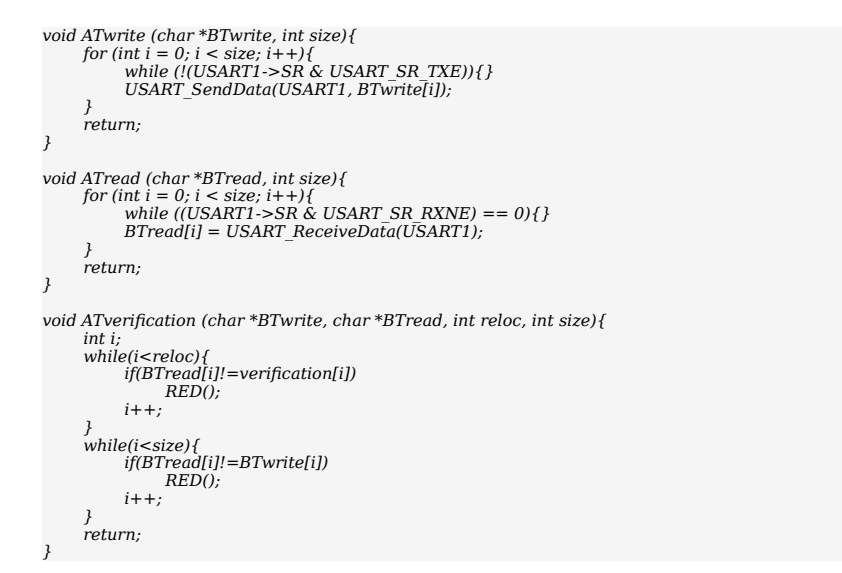

## Kód 3: Funkce pro práci s *AT příkazy*

Podobné funkce jsem si napsal i pro práci se senzory, které komunikují na rozhraní I2C. V rámci inicializační sekvence je také potřeba tyto senzory nakonfigurovat. tuto konfiguraci pomocí sekvence funkcí *I2C\_write* zobrazuje kód 4.

*void iic\_conf(void){ short i;*

*}*

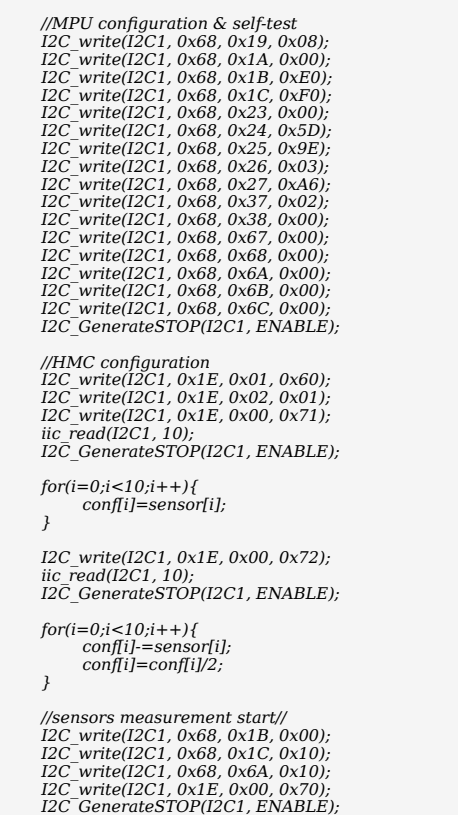

Kód 4: Kód funkce pro konfiguraci senzorů.

## **2.3 Posun a stabilizace**

Řídící proměná pro spuštění letové části a ukončení programu je zároveň nositelem informace pro směr posunu. Ve struktuře předávané mikroprocesoru pomocí Bluetooth modulu HM-10. Jelikož tento modul komunikuje pomocí rozhraní UART a mikroprocesor je schopný i rozhraní USART, nese struktura název *usart*. Základní rychlost motorů nese *usart.zak* a pokyny pro směr posunu jsou v porměné *usart.u*. kód 5 zobrazuje část kódu zodpovědnou za smyčku posunu a následné stabilizace na obr. 2. Jednotlivé fáze jednoho kroku posunu jsou:

- 1. naklonění kvadrokoptéry do požadovaného směru,<br>2. zrychlení všech motorů pro posun,
- 2. zrychlení všech motorů pro posun,<br>3. překlopení do opačného směru,
- 3. překlopení do opačného směru,<br>4. zrychlení všech motorů pro uko
- 4. zrychlení všech motorů pro ukončení posunu,<br>5. vyrovnání kvadrokoptéry do základní polohy.
- 5. vyrovnání kvadrokoptéry do základní polohy.

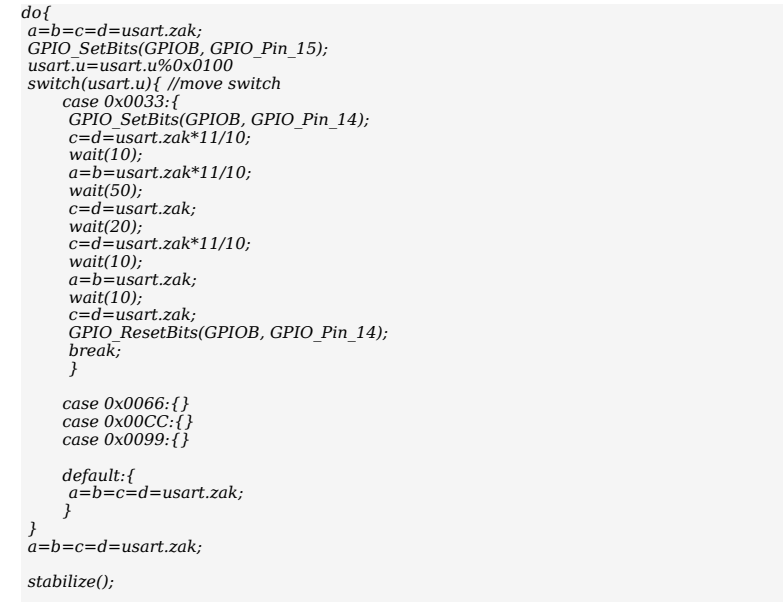

*}while(usart.u<0xE000);*

Kód 5: Ukázka sekce kódu pro jeden krok posunu s následným voláním funkce pro stabilizaci.

O stabilizaci kvadrokoptéry se stará samostatná funkce *stabilize*, která následuje po každém kroku posunu. Funkce nejprve vyčte hodnoty měření ze senzorů. Následně rozhodne, zda je kvadrokoptéra a případně vypočítá a provede korekci. Celý proces stabilizace je v kódu 6.

```
void stabilize(void){
   short x=y=1;
  short i;
    iic_read(I2C1, 10);
   for(i=0;i<3;i++){
        x*=sensor[i]/conf[i];
        y+=sensor[i]/conf[i];
   }
  for(i=4;i<10;i++){
        x*=sensor[i]/conf[i];
        y+=sensor[i]/conf[i];
  }
   while(x!=1||y!=10){
        motor[0]=usart.zak*sensor[2]/conf[2];
         GPIO_SetBits(GPIOB, GPIO_Pin_14);
        // Výpočet rychlostí pro motory
        motor[1]=motor[0]*(sensor[4]/conf[4]);
        motor[1]=motor[1]/(sensor[5]/conf[5]);
         motor[2]=motor[0]/(sensor[4]/conf[4]);
        motor[2]=motor[2]/(sensor[5]/conf[5]);
         motor[3]=motor[0]/(sensor[4]/conf[4]);
        motor[3]=motor[3]*(sensor[5]/conf[5]);
         motor[4]=motor[0]*(sensor[4]/conf[4]);
        motor[4]=motor[4]*(sensor[5]/conf[5]);
        GPIO_ResetBits(GPIOB, GPIO_Pin_14);
         // Zapsání rychlostí do odpovídajících proměnných
        a=motor[1];
        b=motor[2];
         c=motor[3];
        d=motor[4];
                   wait(100);
         // Upravení rychlostí na základní
        a=b=c=d=usart.zak;
                    iic_read(I2C1, 10);
         x=y=1;
        for(i=0;i<3;i++){
          x*=sensor[i]/conf[i];
          y+=sensor[i]/conf[i];
        }
         for(i=4;i<10;i++){
          x*=sensor[i]/conf[i];
          y+=sensor[i]/conf[i];
        }
   }
}
```
Kód 6: Funkce pro stabilizaci kvadrokoptéry.

## **2.4 Ukončení programu**

Je-li obsluha kvadrokoptéry alespoň základně proškolena, nepředpokládá se, že by nechala kvadrokoptéru bezdůvodně spadnout. Při tvorbě programu jsem tedy předpokládal, že obsluha s kvadrokoptérou nejprve přistane a až poté zadá příkaz k ukončení programu. Program tedy při ukončení pouze zastaví motory a uvede systém do stavu, kdy je signalizováno úspěšné ukončení.

## **Závěr**

Mnou sestavená a naprogramovaná kvadrokoptéra (viz obr. 6) je založena na myšlence jednoduchého ovládání. Tuto jednoduchost zajišťuje hardwarové a softwarové vybavení kvadrokoptéry pro samostatnou stabilizaci spolu s krokovým pojetím pohybu do stran. Kvadrokoptéru s takovým principem pohybu je po přidání odpovídajících měřících zařízení možné použít například k proměřování rozměrů místností, či hledání zářičů různých druhů.

S přihlédnutím k platné legislativě v oblasti civilního letectví jsem zatím nemusel řešit evidování letadla ani povolení k létání, stejně jako systém pro nouzové přistání, jelikož zatím je kvadrokoptéra provozována v rekreačně sportovním režimu. V případě, kdy se na model přidají měřící zařízení, bude tento model provozován již k účelům výdělečným, experimentálním a výzkumným a bude tedy potřeba kvadrokoptéru evidovat u úřadu pro civilní letectví a její obsluha bude povinna splnit teoretický a praktický test. Stejně tak bude potřeba získat povolení k provádění leteckých prací. [9] S ohledem na hmotnost a rozměry měřícího vybavení je však velice nepravděpodobné, že by bylo možné použít takto malou kvadrokoptéru.

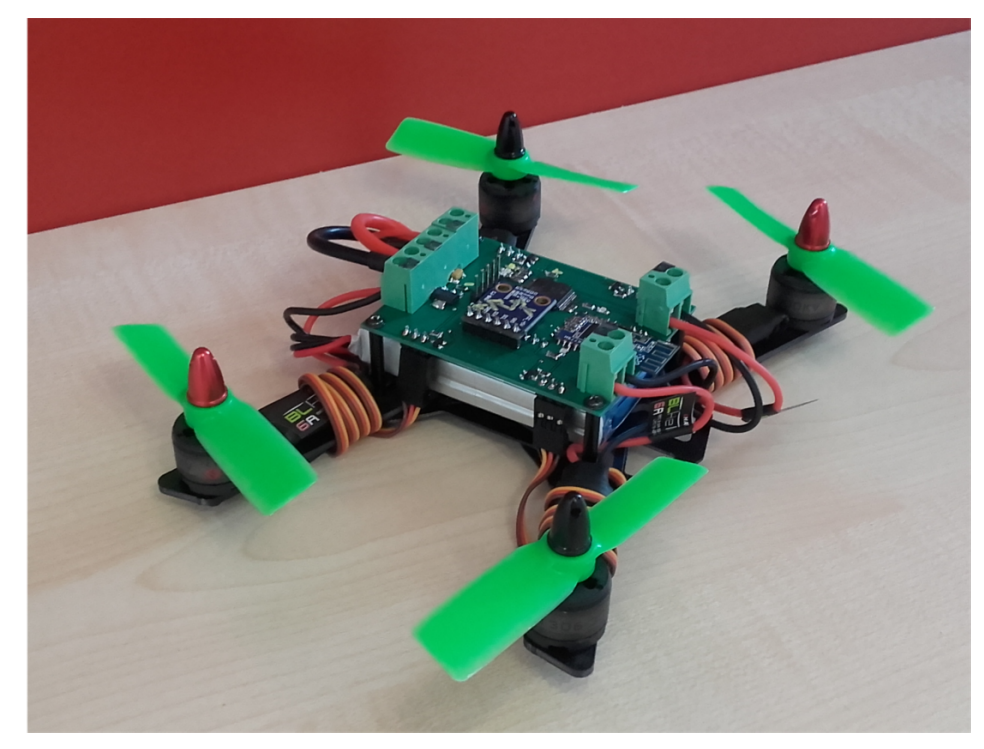

Obr. 6: Kvadrokoptéra v celé své kráse.

## **Použité zdroje**

#### **Literatura**

[1] Breguet-Richet Gyroplane. In: *Wikipedia: the free encyclopedia* [online]. San Francisco (CA): Wikimedia Foundation, 2001- [cit. 2016-04-27]. Dostupné z: https://en.wikipedia.org/wiki/Breguet-Richet\_Gyroplane

[2] Quadcopter. In: *Wikipedia: the free encyclopedia* [online]. San Francisco (CA): Wikimedia Foundation, 2001- [cit. 2016-04-27]. Dostupné z: https://en.wikipedia.org/wiki/Quadcopter

[3] *Aviation Maintenance Technician Handbook: Airframe*. 2nd edition. Oklahoma City (OK): Federal Aviation Administration, 2011. FAA-H-8083-3.

[4] BAKER, Alan A., Stuart DUTTON a Donald KELLY. *Composite materials for aircraft structures*. 2nd ed. Reston (VA): American Institute of Aeronautics and Astronautics, 2004. AIAA education series. ISBN 1-56347-540-5.

[5] KUBÍNEK, Roman. *Studijní modul elektřina a magnetismus*. Olomouc, 2012. ISBN 978-80-244-3360-8. Skriptum. Univerzita Palackého.

[6] *How to choose a power system*. RC Groups [online]. Melbourne, 2009 [cit. 2016-04-27]. Dostupné z: http://www.rcgroups.com/forums/showthread.php?t=739069

[7] *PM1306 User Manual*. Brea (CA): YINYAN, 2015.

[8] JAŇOUR, Zbyněk, Josef PODZIMEK a Vincenc HACURA. *Základy aerodynamiky a mechaniky letu*. Vyd. 1. Praha: Naše vojsko, 1953. Velká vojenská knihovna.

[9] *Letecký předpis: Pravidla létání*. In: . Praha: Ministerstvo dopravy, 2015, ročník 2014, 153/2014 - 220.

[10] ZUMBAHLEN, Hank. *Basic Linear Design* [online]. Norwood (Massachuttes): Analog Devices, 2007 [cit. 2017-04-28]. ISBN 0-916550-28-1. Dostupné z: http://www.analog.com/en/education/education-library /linear-circuit-design-handbook.html

[11] STMicroelectronics. *STM32F410x8 STM32F410xB* [online]. Rev 5. Geneva, Switzerland. STMicroelectronics, 2015-09-28, poslední revize 2017-04-04 [cit. 2017-09-05]. Dostupné z: http://www.st.com /resource/en/datasheet/stm32f410cb.pdf.

#### **Obrázky**

[O-1] Nákres modulárního karbonového rámu Diatone Blade. In: *Online Shopping for Cool Gadgets, RC helicopter & Quadcopter, Mobile Phone, Fashion at Banggood.com* [online]. Guangzhou China: Banggood, 2006 [cit. 2017-08-05]. Dostupné z: http://img.banggood.com/thumb/water/upload/2015/06/SKU248410-17.jpg

[O-2] Sestavený modulární sklolaminátový rám Diatone Blade 150.

[O-3] Čtveřice motorů Emax PM1306 s vrtulemi.

[O-4] Osazená DPS pro kvadrokoptéru.

[O-5] Základní koncept řídícího programu.

[O-6] Kvadrokoptéra v celé své kráse.